**Федеральное государственное унитарное предприятие «Всероссийский научно-исследовательский институт метрологии им. Д.И. Менделеева»** Ф ГУ П «ВНИИМ им. Д.И. Менделеева»

УТВЕРЖДАЮ

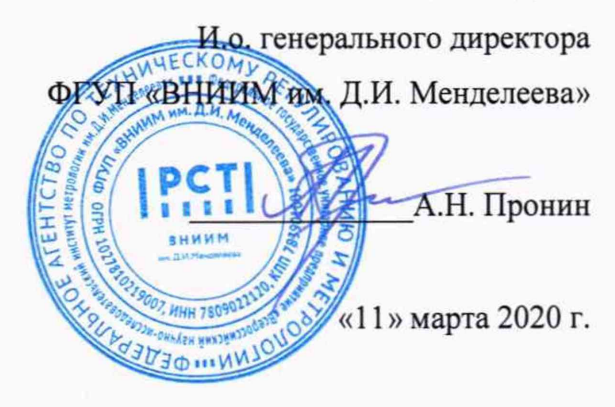

Государственная система единства измерений **Видеоэндоскопы измерительные INVIZ VUMAN ЕЗ+**

> **Методика поверки МП 2512-0002-2020**

> > Руководитель отдела ФГУП «ВНИИМлтМ. Д.И. Менделеева»

 $\sqrt{\text{max}$  **H.A. Кононова** 

И.о. руководителя лаборатории ФГУП «ВНИИМ им. Д.И. Менделеева»

Е.Б. Брюховецкая

Санкт-Петербург 2020

## **1. Общие положения**

Настоящая методика распространяется на видеоэндоскопы измерительные INVIZ VUMAN ЕЗ+ (далее - видеоэндоскопы), изготавливаемые viZaar industrial imaging AG, Германия, и устанавливает методику их первичной и периодической поверок.

# **2. Операции поверки**

2.1. При проведении поверки выполняют операции, указанные в таблице 1.

Таблица 1

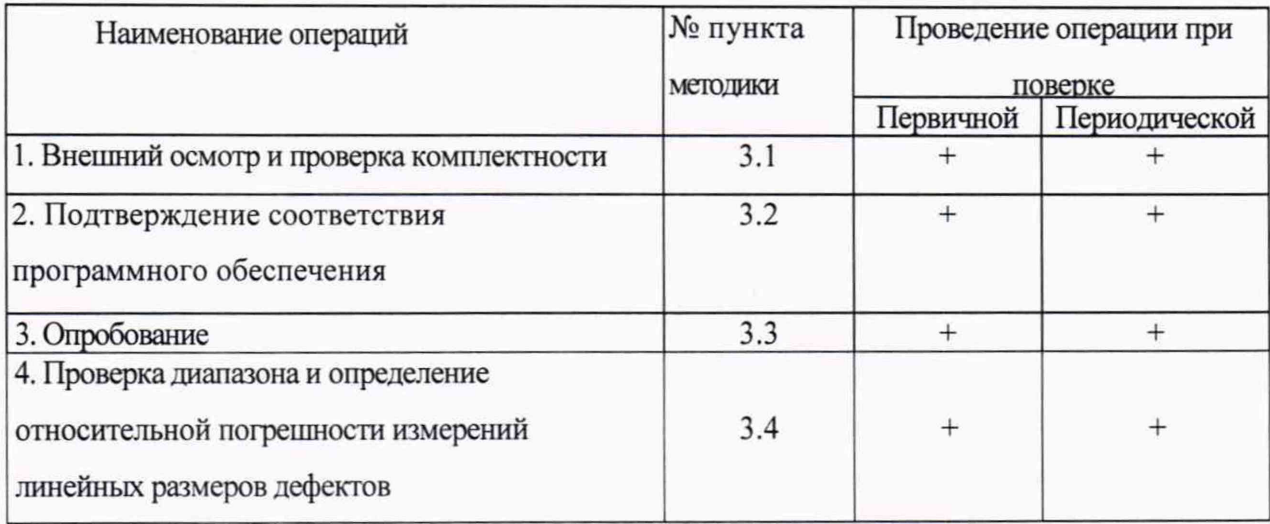

# 2.2. Средства поверки

При проведении поверки видеоэндоскопов должны применяться средства измерений, указанные в таблице 2.

Таблица 2

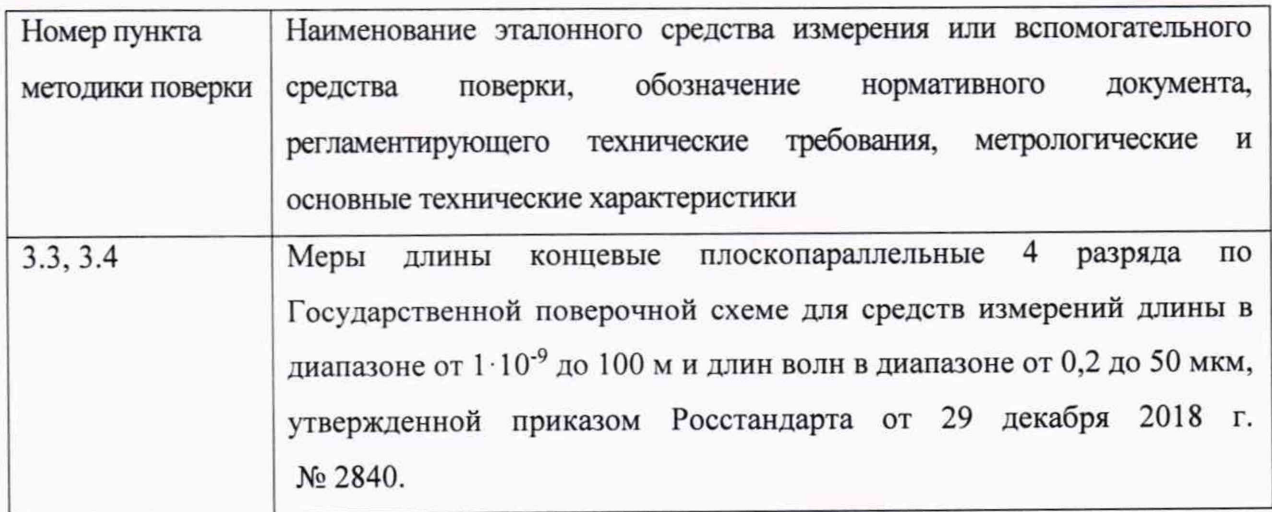

2.3. Допускается применение средств поверки, не указанных в таблице 2, при условии, что

они обеспечивают требуемую точность измерений и имеют действующие свидетельства о поверке.

2.4. Требования безопасности

При проведении поверки должны быть соблюдены требования безопасности, указанные в нормативно-технической и эксплуатационной документации на видеоэндоскоп и средства поверки.

2.5. Условия поверки

- 
- 

#### 2.6. Подготовка к поверке

Перед проведением поверки должны быть выполнены следующие подготовительные работы:

подготовить видеоэндоскоп и средства поверки к работе в соответствии с эксплуатационной документацией;

средства поверки должны быть выдержаны перед началом поверки в помещении для поверки не менее 3 часов.

#### 3. Проведение поверки

#### 3.1. Внешний осмотр и проверка комплектности

При внешнем осмотре и проверке комплектности должно быть установлено соответствие видеоэндоскопа следующим требованиям:

наличие маркировки;

соответствие комплектности видеоэндоскопа требованиям технической документации;

на правильность повреждений, **ВЛИЯЮЩИХ** отсутствие механических функционирования.

Результаты внешнего осмотра и проверки комплектности заносят в протокол поверки, рекомендуемая форма которого приведена в приложении А.

### 3.2. Подтверждение соответствия программного обеспечения

Для идентификации программного обеспечения (далее - ПО) включают подготовленный к поверке видеоэндоскоп. Проверяют, что папке «Information» отображаются идентификационные наименования и номер версии ПО.

Идентификационные данные ПО должны соответствовать приведенным в таблице 3.

Таблица 3

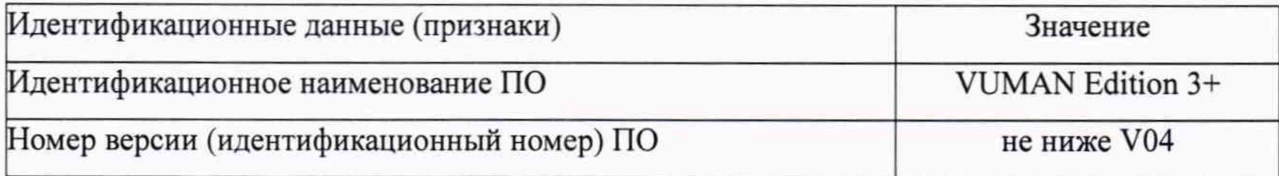

#### 3.3. Опробование

При опробовании проверяют работоспособность видеоэндоскопа.

При выполнении измерений должны отсутствовать сбои при работе видеоэндоскопа, изображение мер длины концевых плоскопараллельных (далее - КМД) должно быть сфокусированным, измеренные значения должны изменяться соответствующим образом.

3.4. Проверка диапазона и определение относительной погрешности измерений линейных размеров дефектов

Для проверки диапазона и определения относительной погрешности измерений линейных размеров дефектов применяют КМД (не менее пяти) с номинальными длинами равномерно распределенными по диапазону измерений.

Устанавливают в плоскости измеряемой КМД настроечный образец, фиксируют изображение КМД с настроечным образцом. Выполняют настройку видеоэндоскопа с помощью настроечного образца. Далее измеряют длину КМД в двух взаимно перпендикулярных положениях КМД. Аналогичные измерения выполняют для каждой КМД. Результаты измерений заносят в протокол.

Для каждой точки диапазона определяют разность *AL* между значением, полученным при помощи видеоэндоскопа, и действительным значением срединной длины КМД L.

Относительную погрешность *Sl* измерений линейных размеров в каждой точке диапазона измерений вычисляют по формуле

$$
\delta_L = \frac{\Delta L}{L} \cdot 100\% \, .
$$

Наибольшее по модулю значение *Sl* принимают за относительную погрешность измерений линейных размеров дефектов.

Определение относительной погрешности измерений линейных размеров дефектов выполняют последовательно для каждого измерительного зонда из комплекта.

Диапазон измерений линейных размеров дефектов должен составлять от 0,5 до 100 мм.

4

Относительная погрешности измерений линейных размеров дефектов не должна превышать ± 10 %.

## **4 Оформление результатов поверки**

4.1 Результаты поверки оформляются протоколом (приложение А).

4.2 В случае положительных результатов поверки видеоэндоскоп признается годным к эксплуатации и на него выдается свидетельство о поверке. Знак поверки наносится на свидетельство о поверке или на видеоэндоскоп.

4.3 В случае отрицательных результатов по любому из вышеперечисленных пунктов поверки видеоэндосокоп признается не пригодным к применению, к эксплуатации не допускается. На него выдается извещение о непригодности с указанием причин.

## Приложение А

### (рекомендуемое)

## ПРОТОКОЛ ПОВЕРКИ

Видеоэндоскоп измерительный INVIZ VUMAN E3+, заводской №

 $\text{OT} \leftarrow \rightarrow \text{20}$  T.

1. Поверено в соответствии с документом МП 2512-0002-2020 «МП 2512-0002-2020 «ГСИ. Видеоэндоскопы измерительные INVIZ VUMAN E3+. Методика поверки», утвержденному ФГУП «ВНИИМ им. Д.И. Менделеева» 11 марта 2020 года.

2. Условия поверки:

- температура окружающего воздуха, °С

- относительная влажность окружающего воздуха, %

3. Средства поверки:

4. Вид поверки

5. Проведение поверки

5.1. Внешний осмотр и проверка комплектности

5.2. Подтверждение соответствия ПО

5.3. Опробование

6. Результаты измерений

Измерительный зонд

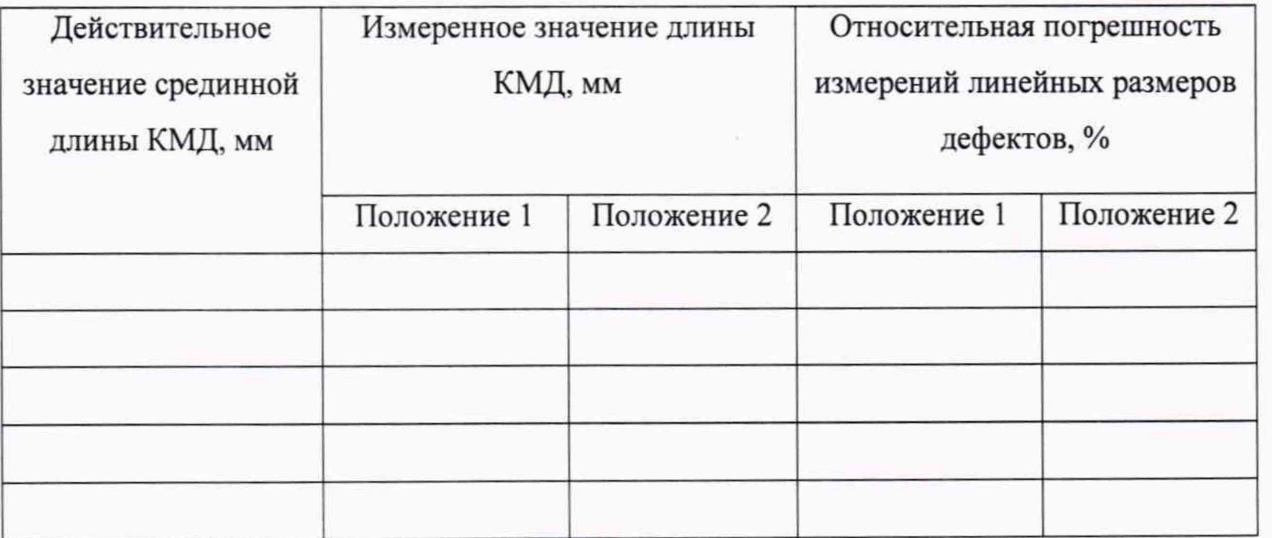

Диапазон измерений линейных размеров дефектов составляет/не составляет от 0,5 до 100 мм. (ненужное зачеркнуть)

дефектов He измерений линейных размеров Относительная погрешности превышает/превышает  $\pm$  10 %.

(ненужное зачеркнуть)

На основании результатов поверки выдано свидетельство о поверке (извещение о непригодности) №

Поверитель